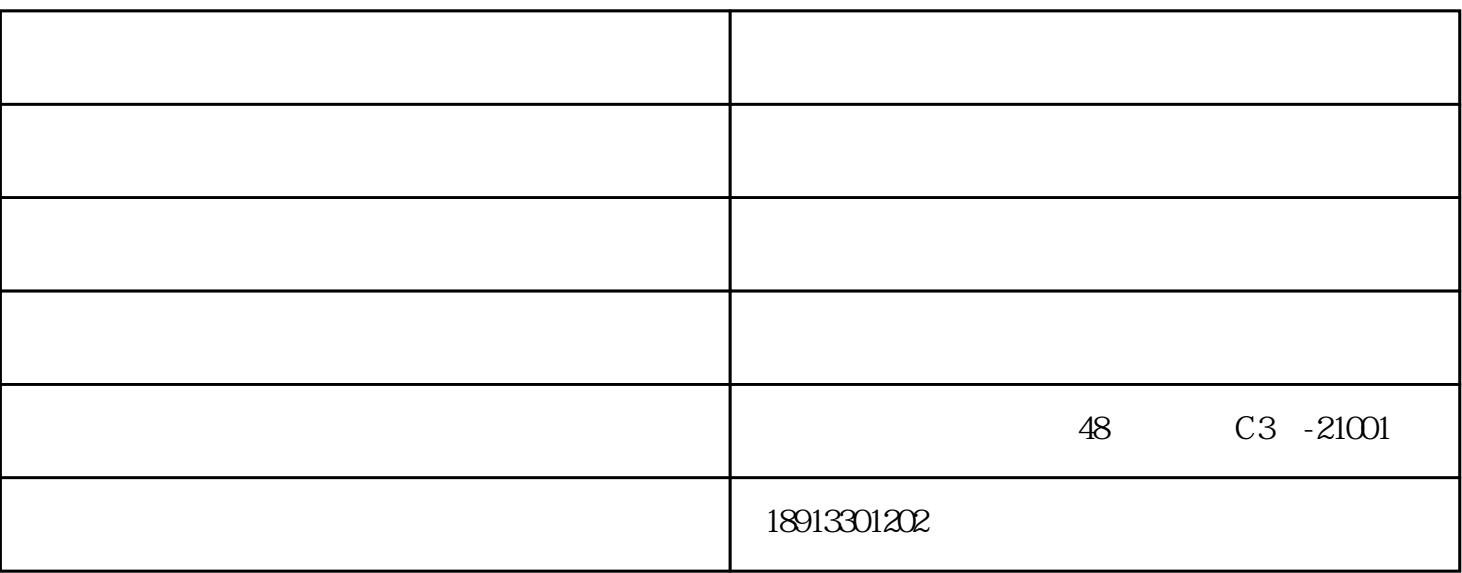

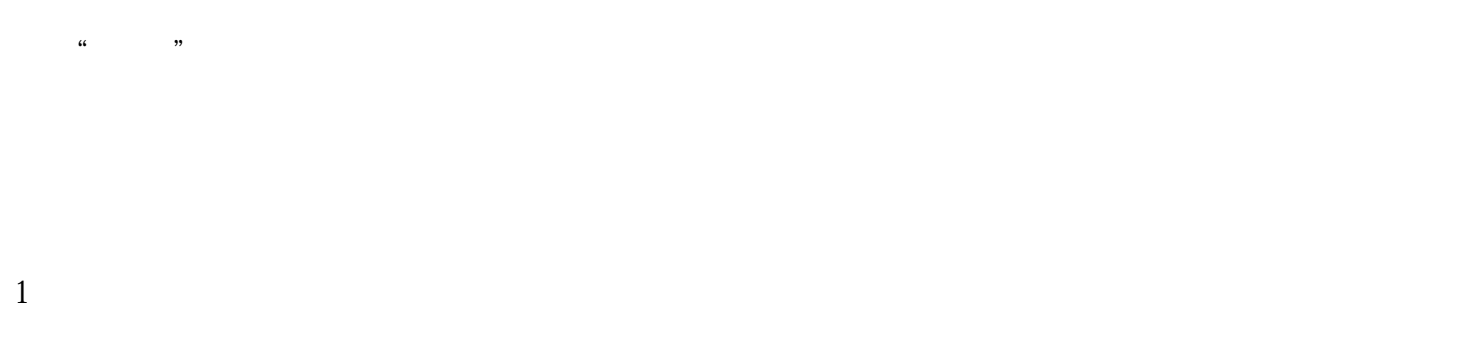

2、有DNC通讯软件的用户,可以将每台机床的各种参数,输至电脑作备份;并标明该机床的编号有参

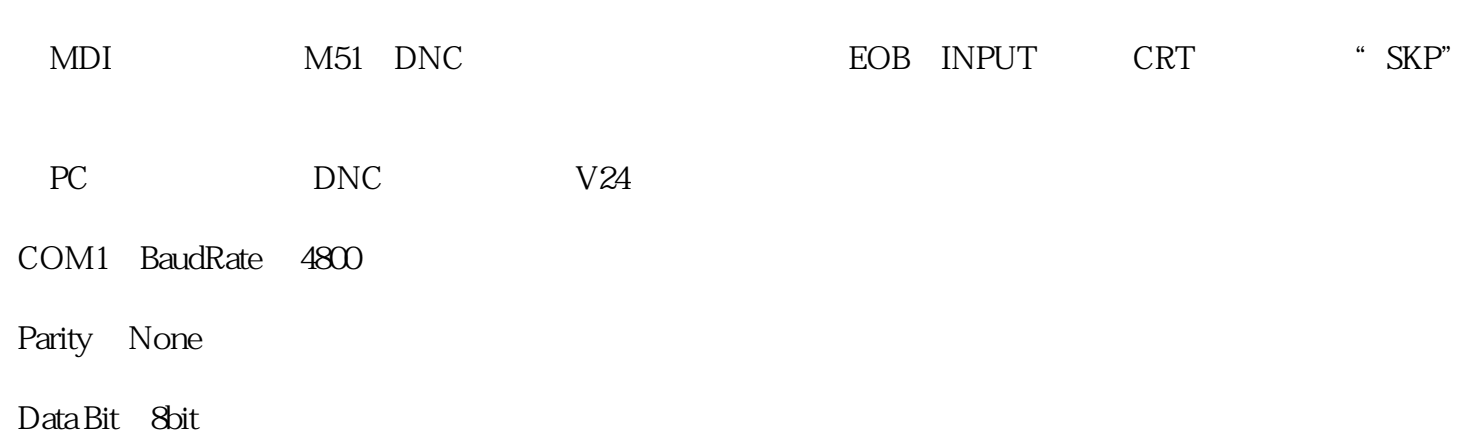

 $3 \t 2 \t 3$ 

Stop Bit 2

Code=130

COM1 BaudRate 4800

Parity None

Data Bit 86bit

stop Bit =2

code=ISO

Active Port=COM1

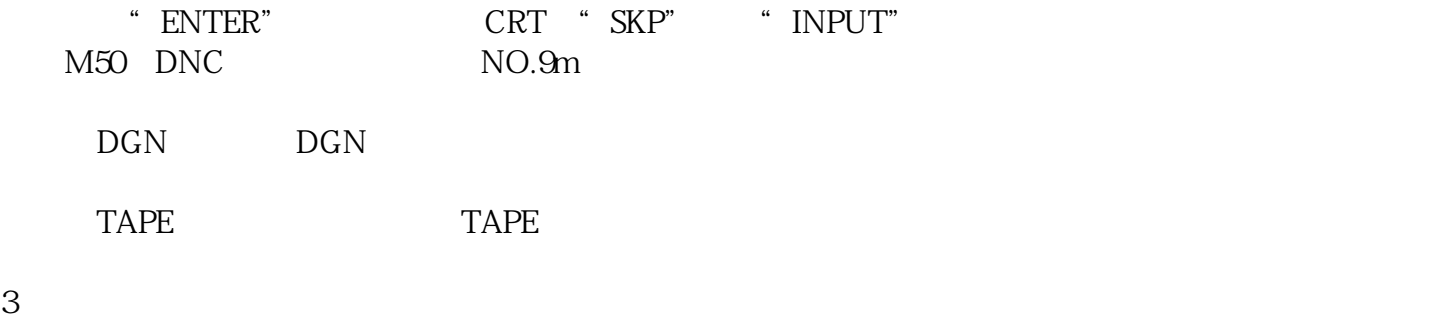

和电磁阀能否正常运作;检查刀具在机械手上锁紧是否可靠,发现不正常应及时处理。 线轨数控车床-通

 $\mu$  (as a set of  $\mu$  )- www.touzer.cn  $\mu$  , where  $\mu$ 

大新老客户光临惠顾,真诚合作、共创美好未来。通泽机械——您可信赖的朋友,公司地址:南京市浦 48 C3 -21001